# TOOVIL 公交29路的时间表和线路图

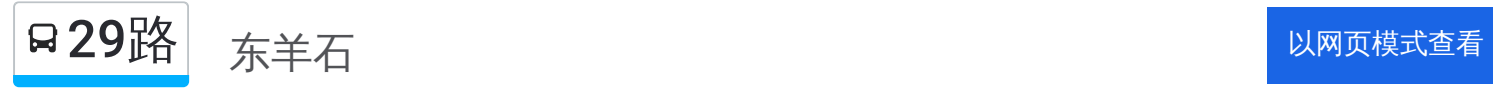

公交29((东羊石))共有2条行车路线。工作日的服务时间为: (1) 东羊石: 06:30 - 17:40(2) 平顶山学院枢纽站: 07:25 - 18:35 使用Moovit找到公交29路离你最近的站点,以及公交29路下班车的到站时间。

#### 方向**:** 东羊石

21 站 [查看时间表](https://moovitapp.com/pingdingshan___%E5%B9%B3%E9%A1%B6%E5%B1%B1-5443/lines/29%E8%B7%AF/727763/3156339/zh-cn?ref=2&poiType=line&customerId=4908&af_sub8=%2Findex%2Fzh-cn%2Fline-pdf-Pingdingshan___%25E5%25B9%25B3%25E9%25A1%25B6%25E5%25B1%25B1-5443-1167656-727763&utm_source=line_pdf&utm_medium=organic&utm_term=%E4%B8%9C%E7%BE%8A%E7%9F%B3)

平顶山学院枢纽站(东洼村)

蓝湾尚街

建设大厦

市交通运输局 (广发银行)

市政大厦 (市中级法院)

大香山路口

宏图路口

崇文路口

一品澜山小区

翠竹路口蓝湾翠园小区

肖营

东滍

滍阳中学

北滍

西滍

应河桥头

市车管所

贺营

水牛屯

韩寨

东羊石

### 公交**29**路的时间表

往东羊石方向的时间表

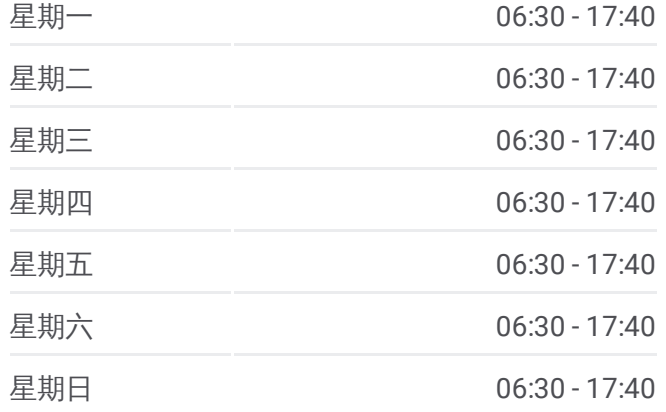

#### 公交**29**路的信息

方向**:** 东羊石 站点数量**:** 21 行车时间**:** 34 分 途经站点**:**

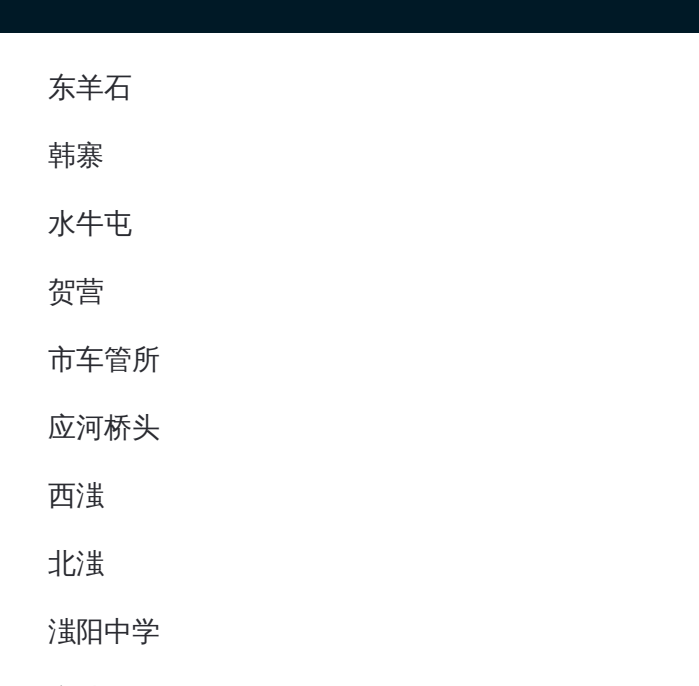

## 方向 **:** 平顶山学院枢纽站 20站 [查看时间表](https://moovitapp.com/pingdingshan___%E5%B9%B3%E9%A1%B6%E5%B1%B1-5443/lines/29%E8%B7%AF/727763/3156340/zh-cn?ref=2&poiType=line&customerId=4908&af_sub8=%2Findex%2Fzh-cn%2Fline-pdf-Pingdingshan___%25E5%25B9%25B3%25E9%25A1%25B6%25E5%25B1%25B1-5443-1167656-727763&utm_source=line_pdf&utm_medium=organic&utm_term=%E4%B8%9C%E7%BE%8A%E7%9F%B3)

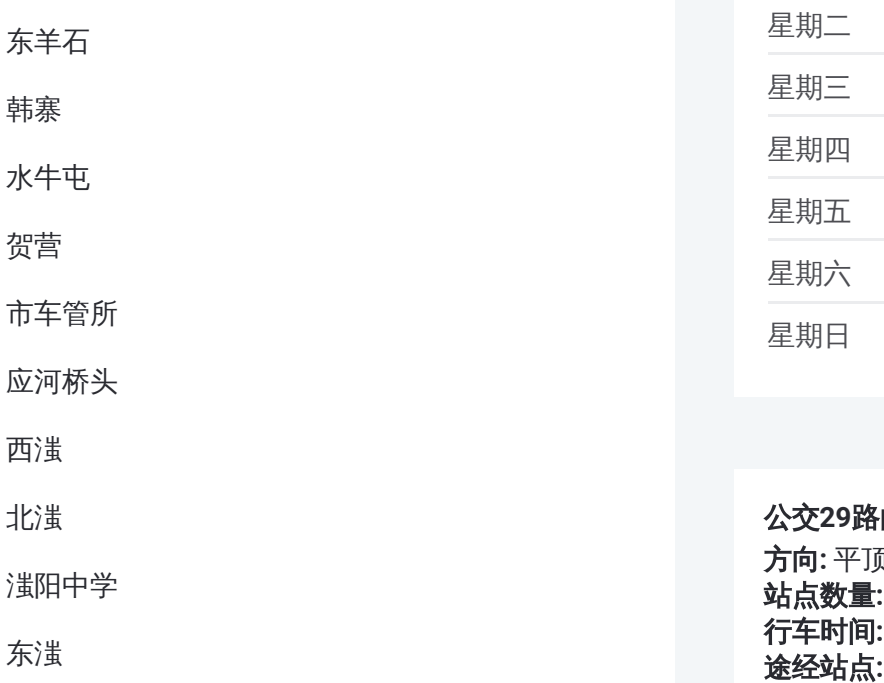

## 肖营

翠竹路口蓝湾翠园小区

一品澜山小区

崇文路口

宏图路口

大香山路口

市政大厦(市中级法院)

市交通运输局(广发银行)

#### 公交 **2 9**路的时间表

往平顶山学院枢纽站方向的时间表

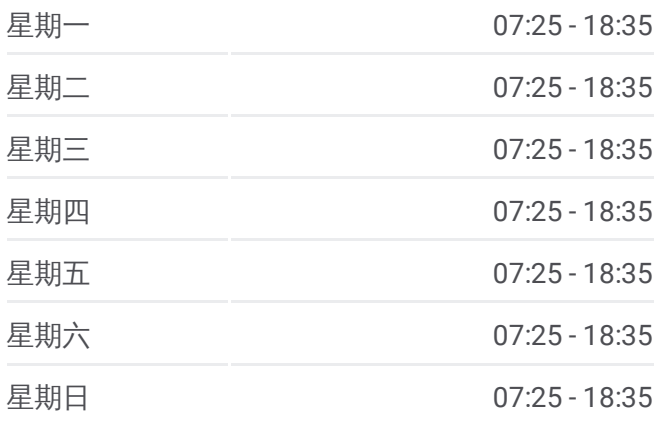

#### 公交 **2 9**路的信息

方向 **:** 平顶山学院枢纽站 **站点数量:** 20 **行车时间:** 37 分 途经站点

蓝湾尚街

平顶山学院枢纽站(东洼村)

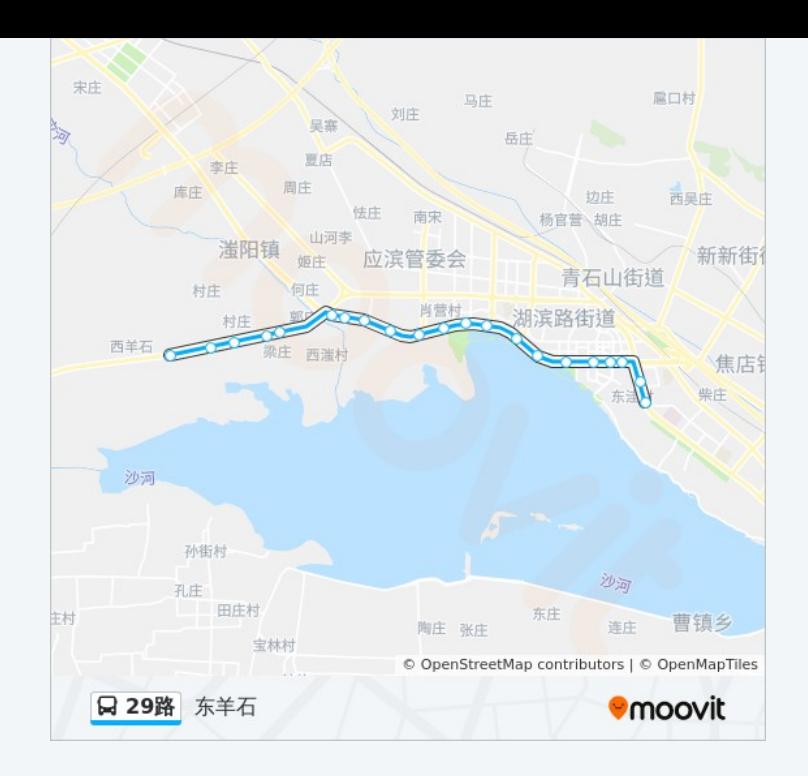

你可以在moovitapp.com下载公交29路的PDF时间表和线路图。使用Moovit [应用程式查询平顶山的实时公交、列车时刻表以及公共交通出行指南。](https://moovitapp.com/pingdingshan___%E5%B9%B3%E9%A1%B6%E5%B1%B1-5443/lines/29%E8%B7%AF/727763/3156339/zh-cn?ref=2&poiType=line&customerId=4908&af_sub8=%2Findex%2Fzh-cn%2Fline-pdf-Pingdingshan___%25E5%25B9%25B3%25E9%25A1%25B6%25E5%25B1%25B1-5443-1167656-727763&utm_source=line_pdf&utm_medium=organic&utm_term=%E4%B8%9C%E7%BE%8A%E7%9F%B3)

关于[Moovit](https://editor.moovitapp.com/web/community?campaign=line_pdf&utm_source=line_pdf&utm_medium=organic&utm_term=%E4%B8%9C%E7%BE%8A%E7%9F%B3&lang=en) · MaaS[解决方案](https://moovit.com/maas-solutions/?utm_source=line_pdf&utm_medium=organic&utm_term=%E4%B8%9C%E7%BE%8A%E7%9F%B3) · [城市列表](https://moovitapp.com/index/zh-cn/%E5%85%AC%E5%85%B1%E4%BA%A4%E9%80%9A-countries?utm_source=line_pdf&utm_medium=organic&utm_term=%E4%B8%9C%E7%BE%8A%E7%9F%B3) · Moovit社区

© 2023 Moovit - 版权所有

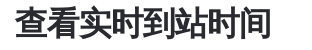

 $\begin{tabular}{|c|c|c|} \hline \quad \quad & use \\\hline \quad \quad & Web App & \\\hline \quad \quad & \top \# \\\hline \end{tabular}$ **DESPERTED**